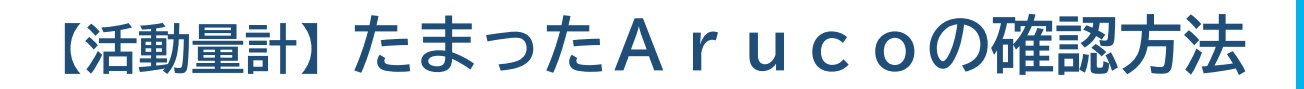

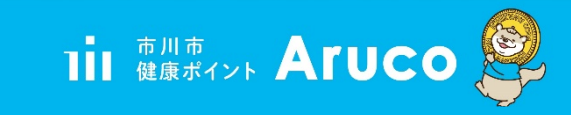

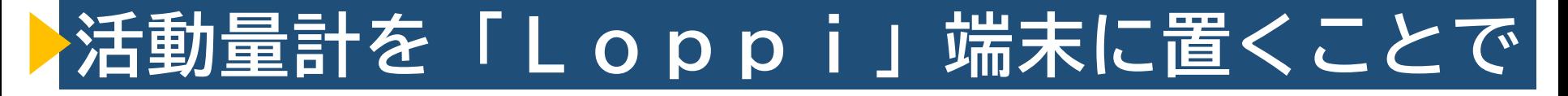

**現在たまっているArucoのポイント数を確認できます**

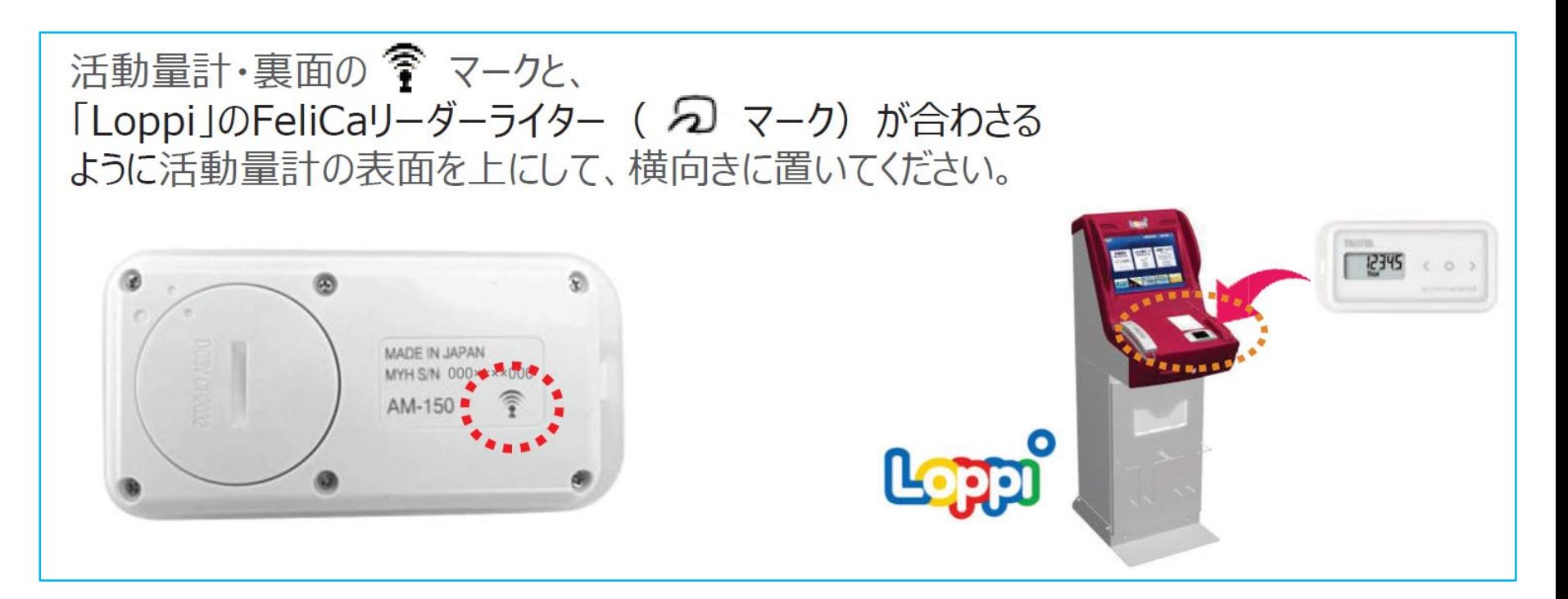

「Loppi」は、ローソンまたはミニストップ各店舗の店頭に設置されています。 ※ローソン・ミニストップの店舗情報は、各社ホームページなどでご確認ください。

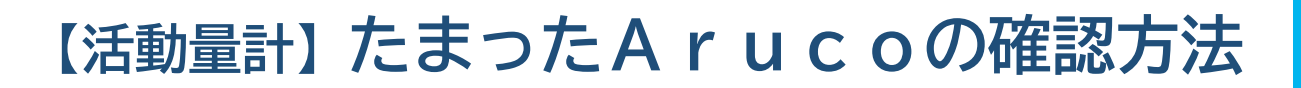

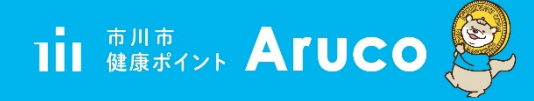

## **❶所定の位置に活動量計正しく置く ❷歩数データの自動送信がはじまる**

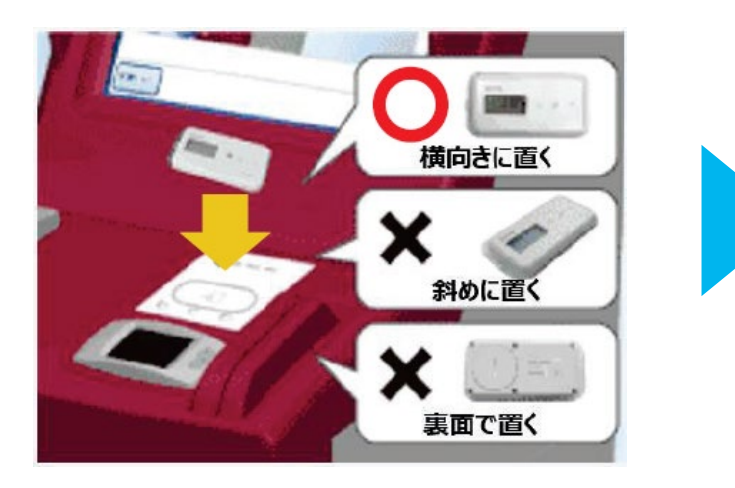

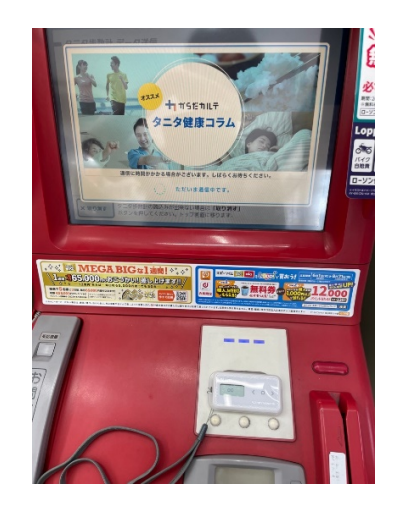

## **❹最後に現在のArucoのポイント数**

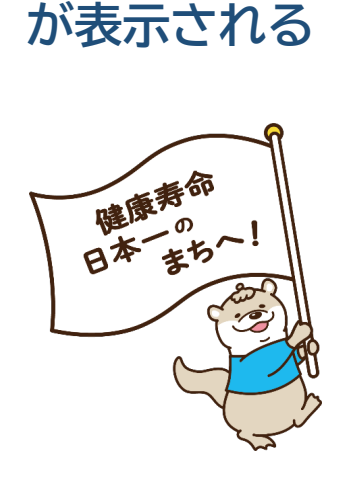

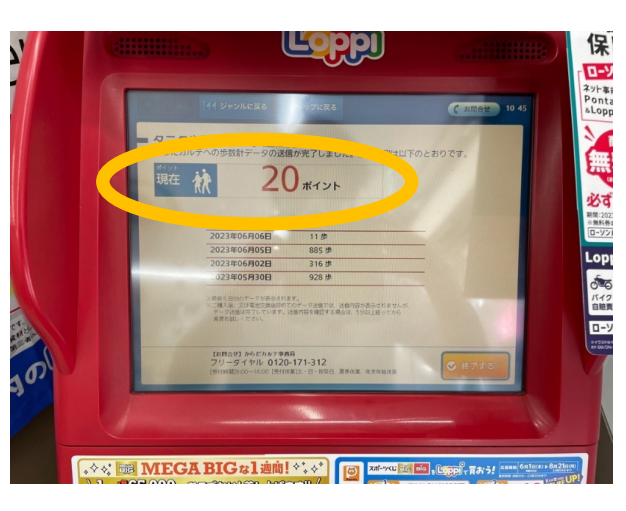

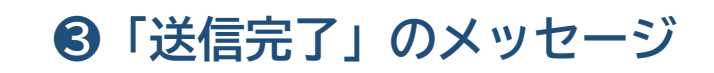

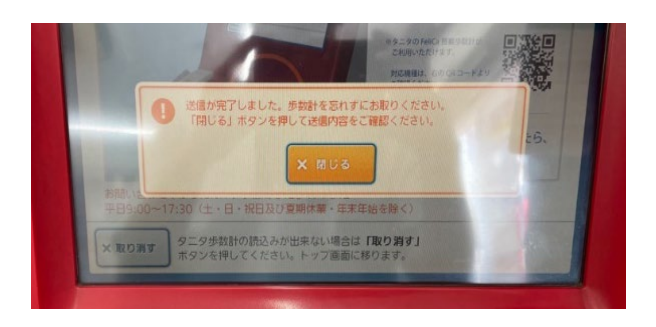